## Package 'ITRLearn'

November 15, 2018

<span id="page-0-0"></span>Type Package

Title Statistical Learning for Individualized Treatment Regime

Version 1.0-1

Date 2018-11-14

Author Chengchun Shi, Rui Song, Wenbin Lu and Bo Fu

Maintainer Chengchun Shi <cshi4@ncsu.edu>

Description Maximin-projection learning (MPL, Shi, et al., 2018) is implemented for recommending a meaningful and reliable individualized treatment regime for future groups of patients based on the observed data from different populations with heterogeneity in individualized decision making. Q-learning and A-learning are implemented for estimating the groupwise contrast function that shares the same marginal treatment effects. The packages contains classical Q-learning and A-learning algorithms for a single stage study as a byproduct. More functions will be added at later versions.

Imports Formula, kernlab

License GPL-2

NeedsCompilation yes

Repository CRAN

Date/Publication 2018-11-15 05:10:03 UTC

### R topics documented:

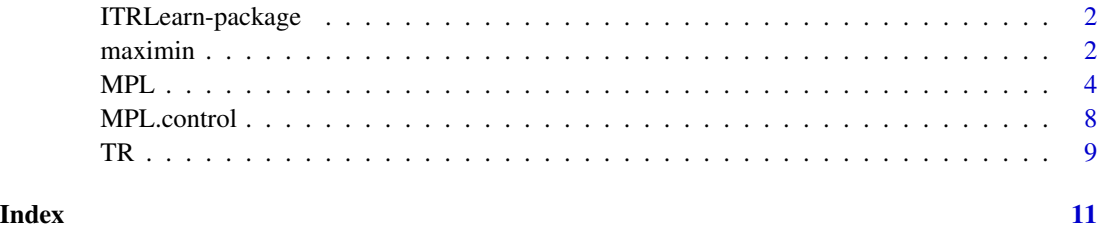

#### Description

Maximin-projection learning (MPL, Shi, et al., 2018) is implemented for recommending a meaningful and reliable individualized treatment regime for future groups of patients based on the observed data from different populations with heterogeneity in individualized decision making. Q-learning and A-learning are implemented for estimating the groupwise contrast function that shares the same marginal treatment effects. The packages contains classical Q-learning and A-learning algorithms for a single stage study as a byproduct.

#### Details

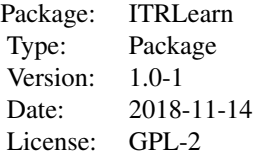

#### Author(s)

Chengchun Shi, Rui Song, Wenbin Lu and Bo Fu

Maintainer: Chengchun Shi <cshi4@ncsu.edu>

#### References

Shi, C., Song, R., Lu, W., and Fu, B. (2018). Maximin Projection Learning for Optimal Treatment Decision with Heterogeneous Individualized Treatment Effects. *Journal of the Royal Statistical Society, Series B,* 80: 681-702.

<span id="page-1-1"></span>maximin *Maixmin projection learning for optimal individualized treatment regime*

#### Description

Derives a meaningful and reliable individualized treatment regime for future patients based on estimated groupwise contrast function.

#### <span id="page-2-0"></span> $maximin$  3

#### Usage

maximin(B, c0)

#### Arguments

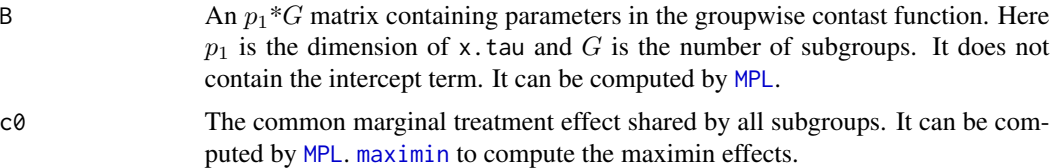

#### Details

Denoted by  $\beta_g$  the g-th column of B. This function computes

$$
\arg \max_{\|(\beta^T, c)^T\|=1} \min_{g \in \{1, ..., G\}} (\beta_g^T \beta + c_0 c).
$$

The above optimaization problem can be efficiently computed based on quadratic programming.

#### Value

A vector of maximin effects.

#### Author(s)

Chengchun Shi

#### References

Shi, C., Song, R., Lu, W., and Fu, B. (2018). Maximin Projection Learning for Optimal Treatment Decision with Heterogeneous Individualized Treatment Effects. *Journal of the Royal Statistical Society, Series B,* 80: 681-702.

#### See Also

[MPL](#page-3-1)

#### Examples

```
set.seed(12345)
X <- matrix(rnorm(1600), 800, 2)
A <- rbinom(800, 1, 0.5)
h <- 1+sin(0.5*pi*X[,1]+0.5*pi*X[,2])
tau <- rep(0, 800)
B \leq - matrix(0, 2, 4)
B[, 1] <- c(2, 0)B[,2] <- 2*c(cos(15*pi/180), sin(15*pi/180))
B[,3] <- 2*c(cos(70*pi/180), sin(70*pi/180))
B[, 4] < -c(0, 2)for (g in 1:4){
```

```
tau[((g-1)*200+1):(g*200)] <- X[((g-1)*200+1):(g*200),]%*%B[,g]
}
## mean and scale of the subgroup covariates are allowed to be different
X[1:200,1] <- X[1:200,1]+1
X[201:400,2] <- 2*X[201:400,2]-1
X[601:800,] <- X[601:800,]/2
Y <- h+A*tau+0.5*rnorm(800)
G <- c(rep(1,200), rep(2,200), rep(3,200), rep(4,200))
result <- MPL(Y~X|A|G)
maximin(result$B, result$c0)
```
<span id="page-3-1"></span>MPL *Maixmin projection learning for optimal individualized treatment regime*

#### <span id="page-3-2"></span>Description

Derives a meaningful and reliable individualized treatment regime based on the observed dataset from different subgroups with heterogeneity in optimal individualized treatment decision making. When patients are coming from the same group, it implements the classical Q learning and A learning algorithm.

#### Usage

```
MPL(formula, data, subset, na.action, method = c("Q", "A"), bootstrap = FALSE,
control = MPL.contrib()..), model = TRUE, y = TRUE, a = TRUE,g = TRUE, x.tau = TRUE, x.h = TRUE, x.pi = TRUE, random = FALSE, ...)
```

```
MPL.fit(y, x.tau, a, g=NULL, x.h=NULL, x.pi=NULL, method=c("Q", "A"),
bootstrap=FALSE, random=FALSE, control=MPL.control())
```
#### Arguments

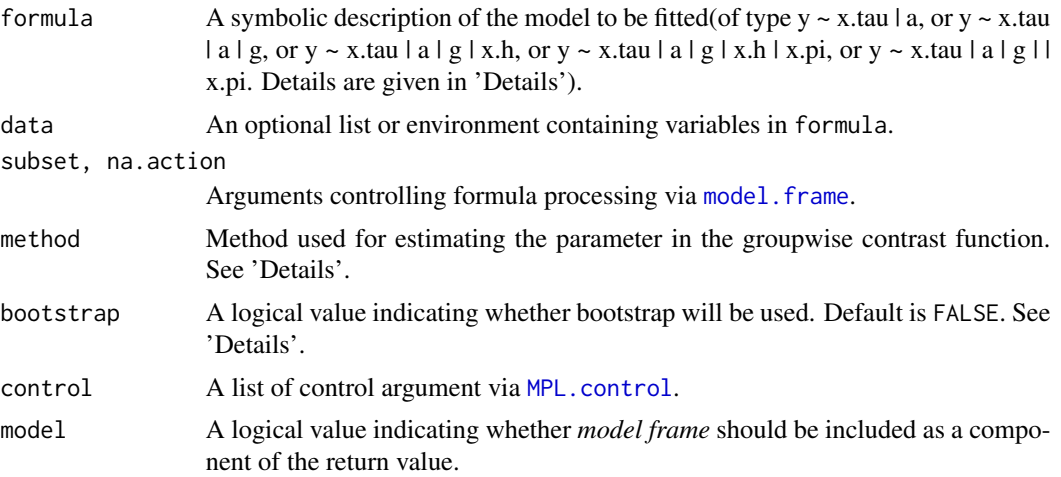

#### $MPL$  5

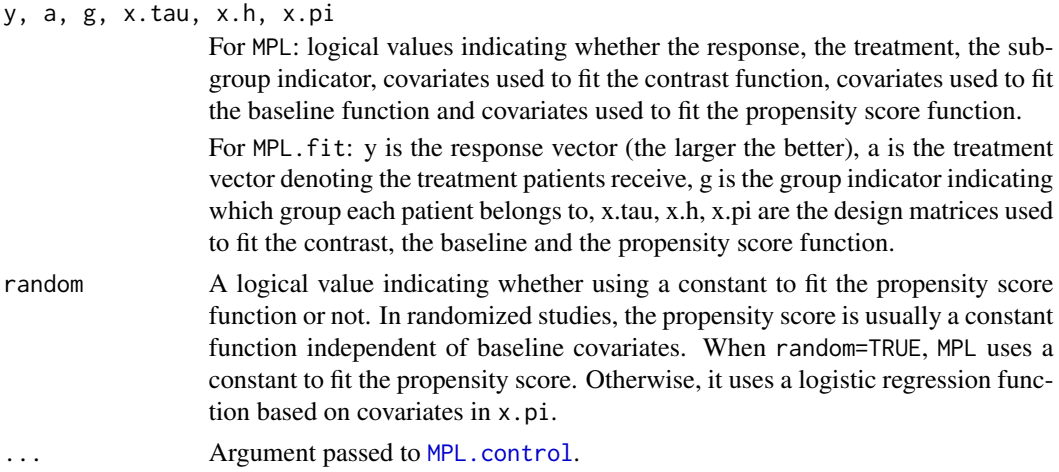

#### Details

A saline feature of data from clinical trials and medical studies is inhomogeneity. Patients not only differ in baseline characteristics, but also the way they respond to the treatment. Individualized treatment regimes are developed to select effective treatments based on patient's heterogeneity. Formally speaking, an individualized treatment regime (ITR) is a function that maps patients' baseline covariates to the space of available treatment options. The goal in precision medicine is to identify the optimal ITR to reach the best clinical outcomes.

However, the optimal ITR might also vary for patients across different subgroups. This function implements the maximin projection learning method that derives a meanful and reliable ITR for future patients based on the observed data from different populations with heterogeneity in optimal individualized decision making.

The means and covariance matrices of patients baseline covariates are allowed to vary across different subgroups. MPL will first standardize the groupwise baseline covariates to have zero mean and indentity covariance matrix (based on Gram-Schmidt Orthonormalization) and then recommends an ITR for future groups of patients. Notice that the resulting ITR cannot be directly applied to future patients. We need to standardize future patients baseline covariates (based on the same procedure) first and apply the transformed covariates to the ITR. This is implemented by the TR function.

When the group indicator g is omitted (or it is a constant vector) in the formula, MPL assumes all the patients are coming from the same group and implements the classical Q-learning and A-learning algorithm. Otherwise, g should be a numeric vector that has the same length of  $\gamma$ , indicating which group each patient belongs to.

When x.h is omitted and the baseline h.est in MPL.control is not specified, MPL sets x.h=x.tau. When x.pi is omitted, the propensity score pi.est in MPL.control is not specified, and random=FALSE, MPL sets x.pi=x.tau.

Q-learning fits the entire Q function (the conditional mean of response given baseline covariates and treatment) to derive the optimal ITR. A-learning is a more robust method that focuses directly on the contrast function (the difference between two Q functions). It requires to specify both the baseline and the propensity score function and the resulting estimator for the contrast function is consistent when either of the function is correctly specified. This is referred to as the doubly robustness property of A-learning. MPL uses Q-learning or A-learning to estimate the groupwise contrast function that shares the same marginal treatment effects across different subgroups. These <span id="page-5-0"></span>estimators are further used to derive a ITR for future groups of patients. By default, method="A" and A-learning is implemented.

Inference for the maximin effects and the parameters in the groupwise contrast functions are conducted based on bootstrap. By default, bootstrap=FALSE and Bootstrap will not be conducted.

#### Value

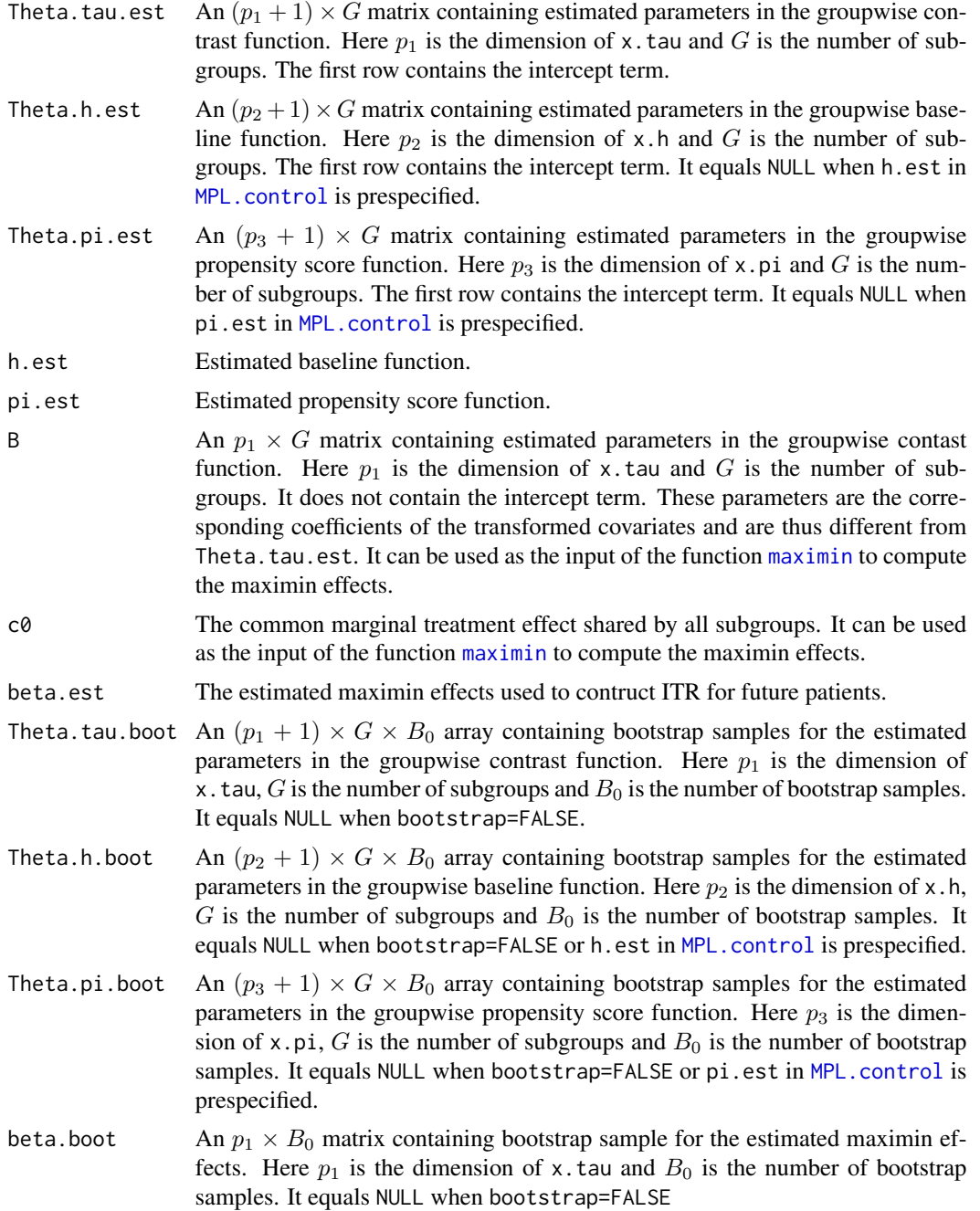

<span id="page-6-0"></span>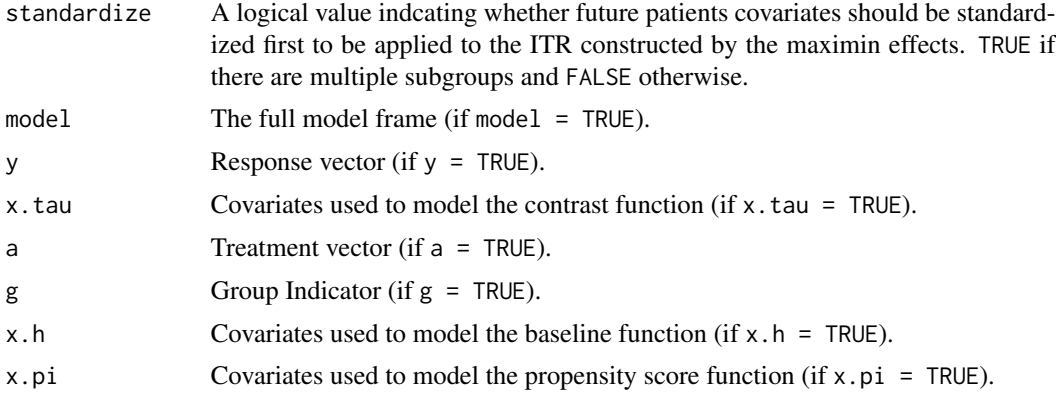

#### Author(s)

Chengchun Shi

#### References

Shi, C., Song, R., Lu, W., and Fu, B. (2018). Maximin Projection Learning for Optimal Treatment Decision with Heterogeneous Individualized Treatment Effects. *Journal of the Royal Statistical Society, Series B,* 80: 681-702.

#### See Also

[MPL.control](#page-7-1), [TR](#page-8-1), [maximin](#page-1-1)

#### Examples

```
set.seed(12345)
X <- matrix(rnorm(1600), 800, 2)
A <- rbinom(800, 1, 0.5)
h <- 1+sin(0.5*pi*X[,1]+0.5*pi*X[,2])
tau <- rep(0, 800)
B \le - matrix(0, 2, 4)
B[, 1] < -c(2, 0)B[,2] <- 2*c(cos(15*pi/180), sin(15*pi/180))
B[,3] <- 2*c(cos(70*pi/180), sin(70*pi/180))
B[, 4] < -c(0, 2)for (g in 1:4){
    tau[((g-1)*200+1):(g*200)] <- X[((g-1)*200+1):(g*200),]%*%B[,g]
}
## mean and scale of the subgroup covariates are allowed to be different
X[1:200,1] <- X[1:200,1]+1
X[201:400,2] <- 2*X[201:400,2]-1
X[601:800,] <- X[601:800,]/2
Y <- h+A*tau+0.5*rnorm(800)
G <- c(rep(1,200), rep(2,200), rep(3,200), rep(4,200))
## Q-learning
result <- MPL(Y~X|A|G, method="Q")
```

```
## A-learning
result <- MPL(Y~X|A|G)
## treating as homogeneous
result <- MPL(Y~X|A)
result <- MPL(Y~X|A|G, bootstrap=TRUE)
```
#### <span id="page-7-1"></span>MPL.control *Control parameters for maximin projection learning*

#### Description

Parameters that control fitting of maximin projection learning.

#### Usage

```
MPL.control(pi.est = NULL, h.est = NULL, boot.sample = 600)
```
#### Arguments

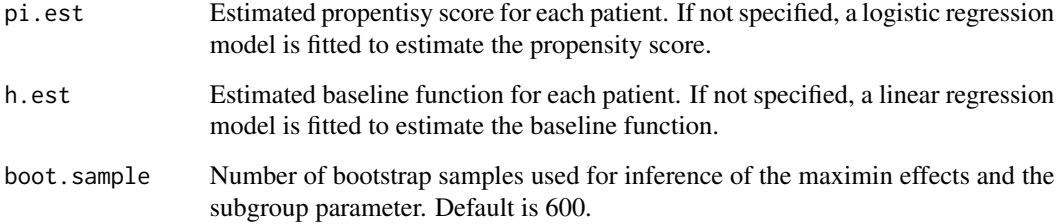

#### Value

A list with the arguments specified.

#### See Also

[MPL](#page-3-1), [MPL.fit](#page-3-2)

#### <span id="page-8-1"></span><span id="page-8-0"></span>Description

Recommend individualized treatment regime for future patients, based on the maximin projection learning method.

#### Usage

TR(object, x)

#### Arguments

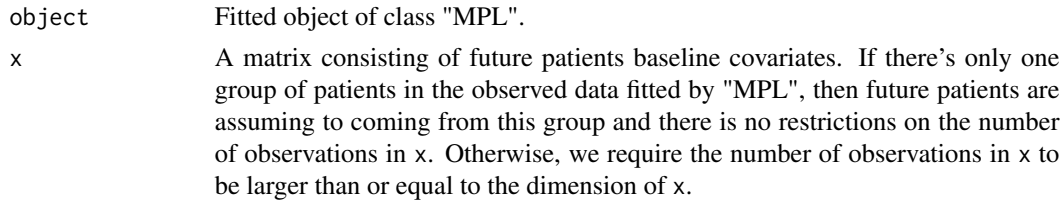

#### Value

A vector of individualized treatments tailored for future patients.

#### Author(s)

Chengchun Shi

#### See Also

[MPL](#page-3-1)

#### Examples

```
X <- matrix(rnorm(1600), 800, 2)
A <- rbinom(800, 1, 0.5)
h <- 1+sin(0.5*pi*X[,1]+0.5*pi*X[,2])
tau <- rep(0, 800)
B \leftarrow matrix(0, 2, 4)B[, 1] <- c(2, 0)B[,2] <- 2*c(cos(15*pi/180), sin(15*pi/180))
B[,3] <- 2*c(cos(70*pi/180), sin(70*pi/180))
B[, 4] < -c(0, 2)for (g in 1:4){
    tau[((g-1)*200+1):(g*200)] <- X[((g-1)*200+1):(g*200),]%*%B[,g]
}
## mean and scale of the subgroup covariates are allowed to be different
X[1:200,1] <- X[1:200,1]+1
```

```
X[201:400,2] <- 2*X[201:400,2]-1
X[601:800,] <- X[601:800,]/2
Y <- h+A*tau+0.5*rnorm(800)
G <- c(rep(1,200), rep(2,200), rep(3,200), rep(4,200))
result <- MPL(Y~X|A|G)
ITR <- TR(result, matrix(rnorm(200), 100, 2))
```
# <span id="page-10-0"></span>Index

∗Topic Individualized treatment regime TR, [9](#page-8-0) ∗Topic Maximin projection learning maximin, [2](#page-1-0) MPL, [4](#page-3-0)

ITRLearn *(*ITRLearn-package*)*, [2](#page-1-0) ITRLearn-package, [2](#page-1-0)

maximin, [2,](#page-1-0) *[3](#page-2-0)*, *[6,](#page-5-0) [7](#page-6-0)* model.frame, *[4](#page-3-0)* MPL, *[3](#page-2-0)*, [4,](#page-3-0) *[8,](#page-7-0) [9](#page-8-0)* MPL.control, *[4](#page-3-0)[–7](#page-6-0)*, [8](#page-7-0) MPL.fit, *[8](#page-7-0)*

TR, *[7](#page-6-0)*, [9](#page-8-0)